## French essay family relationships >>>CLICK HERE<<<

## French essay family relationships

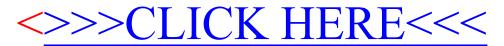